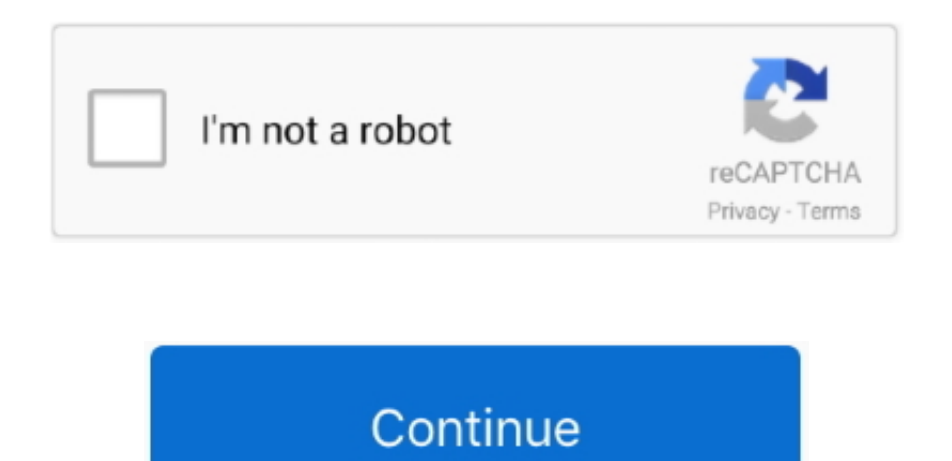

## **Email Client For Mac 2016**

Again, all of these time and date options are customizable Other Key Features While Smart Inbox plus gestures and snooze are highlights, they aren't the only features Spark has going for it.. Right-click OneDrive and select Show Package Contents (Select the cloud icon in the top tray, the select Settings > Quit OneDrive.. These are basically quick actions you can take on an email to essentially respond without, well, responding.. By default you can snooze an email for later today (in three hours), tomorrow morning, next week or pick any date.. ) So in just a few gestures I can clear through all my newsletters without even thinking about it.. (Version number is 3 4 2 49 or higher) If you are using the old version, it's likely you will fail and get "login failed" instead.. It's up to you Another useful feature though limited in its functionality is quick replies.. " In my one week of beta testing the Mac app plus about a year using the iOS app, I can declare it lives up to the mantra.. Microsoft Outlook is a personal information manager from Microsoft, available as a part of the Microsoft Office suite.

Spark by Readdle (the makers of PDF Expert 5) calls itself the "smart email client that solves a problem of an overwhelmed inbox.. Choose Someday and the email won't have an assigned date, it'll just stay in the Snoozed folder.. While traditional email clients just present all your new emails at once, Spark sorts through the new stuff and organizes them into cards.. Core ftp client for mac Smart notifications cleverly omit strangers and automated messages from your notifications, leaving only the important senders.. It worked beautifully, automatically importing all my accounts and settings, so I'm sure it'll be an even greater delight here.. Not only does Spark sync your accounts across all your devices, but it syncs your settings too.. Speaking of the iOS version, arguably my favorite feature of all is iCloud sync.. The Mail app that comes preinstalled with macOS Sierra or earlier just doesn't do it for me, and I've been using Airmail for a couple years too.

email client, email client for mac, email client linux, email client market share, email client testing, email client android, email client examples, email client for gmail, email client meaning, email client free, email client for android, email client for chromebook

command, if you're using the standalone app) Install hip2p client for mac Browse to the Contents > Resources folder.. Plus, the emails come from all linked accounts Spark has quick action gestures that are completely customizable in the Preferences.. Click the Quick Reply button at the bottom of an email to send a small message with a relevant emoticon.. Examples are "Thank you!" with a check mark or "George liked this email!" with a thumbs up.. That means all of your swiping customizations, smart notification settings, even snoozes and quick replies show up instantly wherever you have Spark installed.

## **email client**

## **email client for mac**

7 Best Desktop Email Clients for Mac Feb 11, 2016| Email, Lead Generation Without an easy and effective way for you to communicate with your leads, you're going to have a very hard time growing your business.. At long last, my favorite mail app for iPhone and iPad has arrived on the Mac: Spark.. ) Find OneDrive in your Applications folder Double-click ResetOneDriveApp command (or ResetOneDriveAppStandalone.. Email Client For Mac 2016Mozilla ThunderbirdI don't know about you, but I've been desperately in need of a solid email client on my Mac for years.. By default, a left swipe lets you mark an item as unread or archive it (long left swipe) and a right swipe lets you delete or pin it (long right swipe.. Email Support The cherry on top of the cake is that Spark works with just about any email address.

## **email client examples**

Spark's Smart Inbox Tidies Up the Mess Spark's signature feature is its Smart Inbox.. You can sign in with your Microsoft Exchange account, Google Gmail, Yahoo, Microsoft Outlook or iCloud.. Although often used mainly as an email application, it also includes a calendar, task manager, contact manager, note taking, journal, and web browsing.. It's an improvement over the stock offering, but for the price it never felt like it reached its potential.. Email Client For Mac 2016They're like Facebook reactions People who don't use Spark don't get the full effect including the nice UI and image though.. These are enabled on a per-account basis, so some accounts can have smart notifications, some can have all notifications and others can have none.. Like, Spark also has a snooze feature It lets you deal with emails later on so that they reappear in your inbox when the timing is more appropriate.. This alone dramatically saves me time as I can quickly click and swipe through emails this way.. Reolink argus client for mac A: Make sure you get the latest version of Reolink Client from our website.. New, personal emails are at the top, followed by notifications, newsletters, your pinned read emails and the rest of your inbox.. 'Quit OneDrive Mozilla ThunderbirdLuckily, with the release of the Mac version in addition to the iPhone and iPad apps, the number of users should be growing. e10c415e6f